## Gundersen Health System

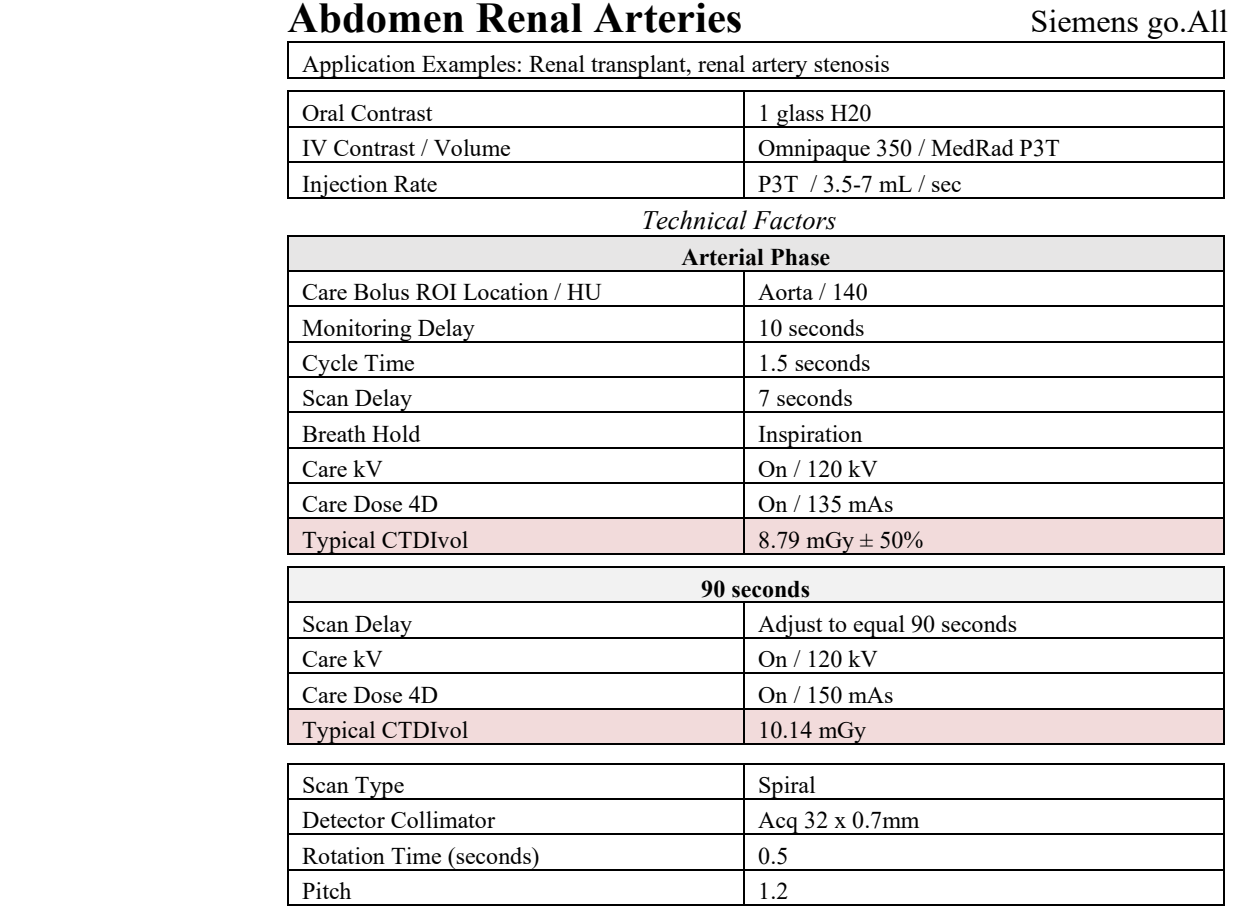

## Topogram: Lateral and AP, 512 mm

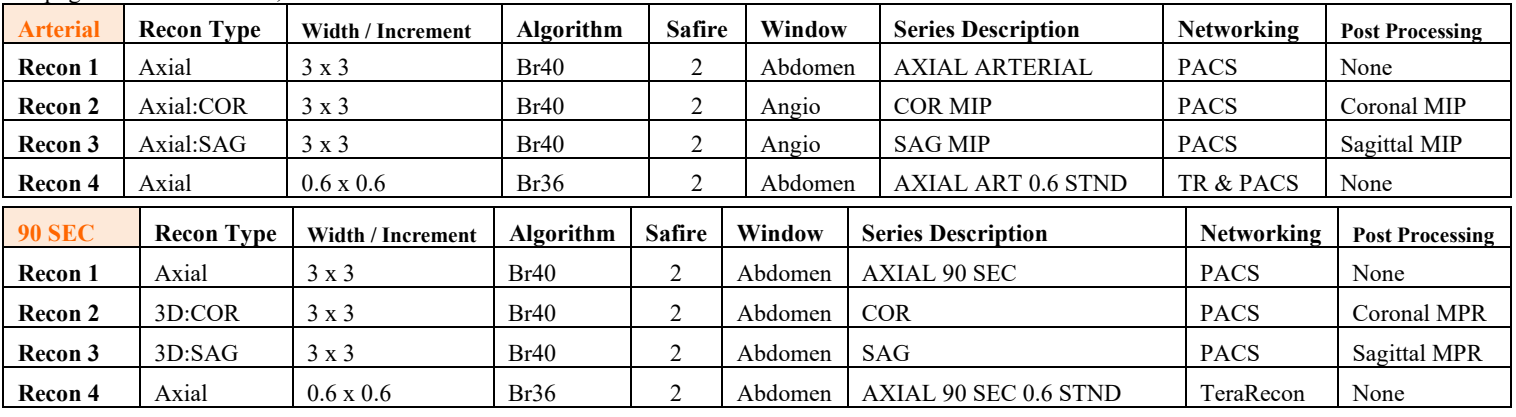

**IV Placement:**  $\geq$  18 gauge, *preferably* in antecubital (AC) fossa.

Patient Preparation: Give one glass H20 just prior to scan.

**Patient Position:** Patient lying supine with arms comfortably above head and lower legs supported.

**Scan Instructions:** Take pre-monitoring at level of start position and place ROI in aorta. Scan abdomen in arterial phase, add the (1) monitoring delay, (2) arterial scan delay, and (3) arterial scan time to determine the scan delay for Nephrographic phase—Set to equal 90 seconds from the start of injection. Scan just the kidneys in the nephrographic phase. If a stent is present, do 3 minute delay through entire stent.

**Scan Range:** Scan just above diaphragm to iliac crest in arterial phase. Scan just kidneys in a nephrographic phase. If stent, do 3 minute delay through entire stent.

**Recons and Reformations:** Adjust FoV to fit body contour.

**3D:** Upon request.